• [English](https://docs.pteavstudio.com/en-us/9.0/main)

**[Italiano](#page-0-0)**

## <span id="page-0-0"></span>**Guida online**

Scarica PicturesToExe: [www.wnsoft.com/picturestoexe/](http://www.wnsoft.com/picturestoexe/)

PicturesToExe permette di creare impressionanti presentazioni fotografiche e video per PC e Mac, DVD e Youtube. Permette di aggiungere immagini e clip video insieme a tutti gli effetti: Pan/Zoom/Rotazione, trasformazioni 3D, maschere. Offre l'anteprima immediata di una presentazione in tempo reale. Permette la più alta qualità delle immagini e una riproduzione scorrevole delle animazioni. Una presentazione può essere accompagnata da commenti audio o testuali con ciascuna diapositiva o da qualsiasi file musicale.

Presentazioni e lavori AV professionali eseguiti con PicturesToExe hanno ripetutamente vinto il primo premio nei festival internazionali nel Regno Unito, Francia e Belgio.

PicturesToExe è disponibile in due edizioni - Essentials e Deluxe. [Confronta le versioni](http://www.wnsoft.com/picturestoexe/compare/)

## **Autori della Guida in linea:**

- Dave Gould
- leff Evans
- $\bullet$  Lin Evans

## **Come fare:**

- Dave Gould
- Jeff Evans
- Lin Evans
- Peter Appleton
- Tom95521 (Mac)

## **Traduzione italiana:**

Carmelo Battaglia

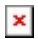

From: <https://docs.pteavstudio.com/> - **PTE AV Studio**

Permanent link: **<https://docs.pteavstudio.com/it-it/9.0/main>**

Last update: **2022/12/18 11:20**

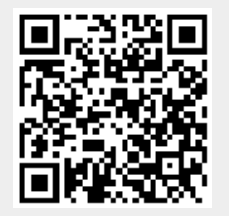

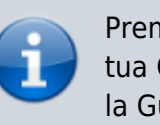

Premi Ctrl+F5 per resettare la tua Cache ogni volta che visiti la Guida in linea